Espace pédagogique de l'académie de Poitiers > Arts plastiques > Se former > Archives programmes 2008 > Images, oeuvre et réalité

[https://ww2.ac-poitiers.fr/arts\\_p/spip.php?article478](https://ww2.ac-poitiers.fr/arts_p/spip.php?article478) - Auteur : Philippe Chocq

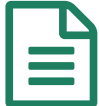

# Sans les mains. (Séquence Action mutualisée<br>Académique) Académique)

Filmer avec un téléphone portable

# *Descriptif :*

Cette expérimentation s'inscrit dans le cadre des actions académiques mutualisées. Elle porte sur le téléphone portable, son usage par les élèves et la possibilité d'en faire une ressource artistique pour le cours d'arts plastiques.

*Sommaire :*

- Prise de vue
- Acquisition
- Des choix d' oeuvres à montrer, quelques chemins pris ou à prendre
- Quelques précisions a posteriori
- Compétences travaillées

Cette expérimentation porte essentiellement sur la fonction **vidéo** du téléphone portable. Choix du niveau 4ème pour la question du programme : « les images et leurs relations au temps et à l'espace ».

## ● Prise de vue

*Comment tenez-vous l'appareil pour faire des vidéos avec votre téléphone portable ?* À cette question les élèves ont répondu ou montré qu'ils le tiennent dans la main, à bout de bras, en regardant l'écran de visualisation.

Cela m'a fait penser à des propos de **Jean-Luc Godard** sur la prise de vue. J'en ai retrouvés deux :

« On cadre à partir de la main, de l'estomac, de l'œil, mais à partir de l'épaule il n'y a plus de *cadre »*

« Ce qu'il faudrait, et c'est pour ça que j'ai besoin d'une fixation, c'est que la caméra puisse se *poser comme un oiseau »*

L'absence de cadre et l'oiseau qui se pose, c'est peut-être suffisant pour démarrer quelque chose et prendre de la distance avec le mode de prise de vue habituellement utilisé.

J'ai donc proposé ceci :

## **Filmer sans tenir l'appareil dans les mains…**

Eviter toute interrogation sur quoi filmer. Se concentrer sur la façon dont c'est filmé. Travailler en aveugle.

## **…et faut que ça bouge.**

Imposer le mouvement pour orienter vers des questions liées prioritairement à la prise de vue. Mouvement de l'appareil et/ou dans le cadre.

## Conditions matérielles de l'expérimentation :

Téléphone portable avec fonction vidéo (ceux qui en possèdent) : une majorité d'élèves dans les classes

concernées en ont un.

Appareils photos numériques pour les autres.

Expérimentation avec deux classes de 4ème.

Durée : deux heures.

Ce qu'ont fait les élèves :

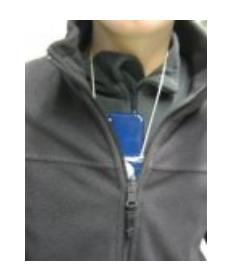

Caler l'appareil dans son vêtement.

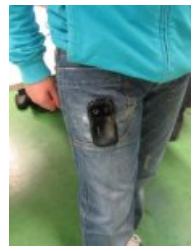

Le scotcher sur soi.

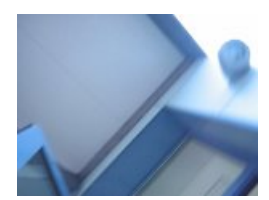

Le mettre dans son sac ouvert et marcher.

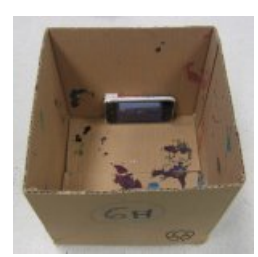

Le mettre dans une boîte en carton trouée et la manipuler.

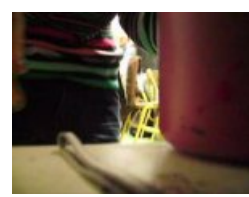

Mettre l'appareil dans un [endroit](https://ww2.ac-poitiers.fr/arts_p/sites/arts_p/IMG/jpg/dans_le_placard.jpg) inaccessible.

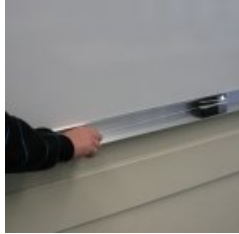

L'accrocher à une ficelle. Le faire pendre. Le faire osciller. Le faire glisser le long d'un fil…

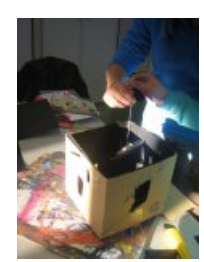

Prendre en compte les effets produits et [adapter](https://ww2.ac-poitiers.fr/arts_p/sites/arts_p/IMG/jpg/suspendu_au-dessus_d_une_boite_trouee.jpg) son dispositif pour jouer avec ceux-ci.

## **Acquisition**

On peut constater que les élèves laissent par habitude leurs fichiers sur leur téléphone ou les envoient : ils n'ont apparemment jamais transféré leurs fichiers sur un ordinateur.

Avoir un cordon avec son téléphone portable n'est pas toujours suffisant pour acquérir les fichiers vidéo (un lecteur de carte s'avère souvent nécessaire).

Les questions techniques liées à l'acquisition et aux types de fichiers vidéo sont abordées dans l'article [suivant.](https://ww2.ac-poitiers.fr/arts_p/spip.php?article501) C'

Visualisation des films faits par les élèves.

[tyrolienne](https://ww2.ac-poitiers.fr/arts_p/sites/arts_p/IMG/flv/tyrolienne__.flv) (Flash Video de 798.4 ko) Le téléphone glisse le long d'un fil comme une tyrolienne.

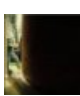

dans un [placard](https://ww2.ac-poitiers.fr/arts_p/sites/arts_p/IMG/flv/dans_un_placard_.flv) (Flash Video de 901.1 ko) L'appareil est placé au fond d'un placard.

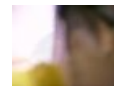

dans une [boîte](https://ww2.ac-poitiers.fr/arts_p/sites/arts_p/IMG/flv/dans_une_boite_.flv) (Flash Video de 1016.6 ko) Le téléphone est au fond d'une boîte que l'on remplit.

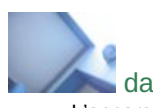

[dans](https://ww2.ac-poitiers.fr/arts_p/sites/arts_p/IMG/flv/dans_un_sac_a_dos_.flv) un sac à dos (Flash Video de 2.1 Mo) L'appareil est posé dans un sac à dos ouvert.

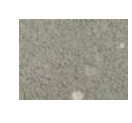

attaché au [pantalon](https://ww2.ac-poitiers.fr/arts_p/sites/arts_p/IMG/flv/attache_au_pantalon_.flv) (Flash Video de 2.4 Mo) L'appareil est attaché au pantalon.

### Des choix d' oeuvres à montrer, quelques chemins pris ou à prendre

#### Sur la prise de vue cinématographique

- **[.REC] de Paco Plaza et Jaume Balaguerò (2007)** (La bande annonce). Partir de ce que les élèves peuvent connaître. Cela permet d'évoquer le tournage **caméra à l'épaule**, la difficulté de cadrer en filmant comme ceci et sur le sens apporté par cette manière de faire. L'idée de la caméra subjective est évoquée par les élèves.
- **Lady in the lake (1946) de Robert Montgomery**. Un point de vue avec plus de recul, plus "Histoire du cinéma". La **caméra subjective** et la narration à la première personne. Les élèves ont pu, tout en s'investissant physiquement dans le tournage, voir des points de vue qui leur sont impossibles et des mouvements improbables.
- **L'argent (1928) de Marcel L'Herbier** (documentaire *Autour de L'argent* de Jean Dréville, 1928). Un autre point de vue "Histoire du cinéma" montrant des dispositifs permettant des **points de vue** et des **mouvements de caméra** audacieux. Voir comment, dans le cinéma, le sens peut venir de la façon même de filmer.

#### o Sur l'espace et sa représentation

**Le mariage de la Vierge (1504) de Raphaël**. Mettre en évidence les points de vue multiples proposés par les films des élèves. Séparés du corps, plus à hauteur d'œil. Liés au corps, exploration de l'espace et non plus point de vue unique.

#### o Sur l'image

**Poseuse assise, vue de dos (1887) de Georges Seurat**. Des touches, pas de contour. Vu de près, vu de loin. De l'image peinte à l'image numérique des films des élèves. La faible résolution des images leur donne un grain particulier. Nous avons pu observer sur certaines images obtenues avec le téléphone portable que les légers décalages dans le temps au moment de la prise de vue modifiaient l'enregistrement des mouvements et faisaient apparaître des ondulations inattendues.

#### Quelques précisions a posteriori

#### O Image-matériau

La séquence présentée précédait un travail de montage qui se faisait à partir de morceaux de musique d'une minute. Des questions de droits d'auteur ne me permettent pas de mettre ce travail en ligne. Il faut voir dans les images fabriquées lors des prises de vue un matériau susceptible d'être réinvesti dans ce travail de montage.

#### o Séquence expérimentale

Ceci dit la séquence peut être abordée pour elle même. Elle garde un côté expérimental qui par son aspect ludique n'a pas effrayé les élèves, bien au contraire. Faire une chose qui d'ordinaire est interdite, utiliser son téléphone portable en cours, les a ravis. Je n'ai pas observé d'utilisation provocatrice de l'appareil en question. Quelques élèves sont restés dans le jeu et n'ont pas su voir ce qu'il étaient en train de faire. Cibler un peu plus les questions, comme je l'ai effleuré dans la partie sur les œuvres montrées, paraît nécessaire, surtout pour ces élèves. Prise de vue cinématographique, représentation de l'espace ou nature de l'image par exemple. Quelque chose comme *un personnage non humain explore un lieu en caméra subjective* ou quelque histoire de fantôme pourraient engager sur des pistes possibles. La musique, pour y revenir, ou un son pourrait également servir de déclencheur.

#### Pas les mêmes images

La mise entre parenthèse des aspects techniques de la prise de vue devait permettre de se concentrer sur autre chose que les aspects codifiés du cadrage, des mouvements de caméra et de la narration. Mais quel rapport entretient-on avec son appareil ? Que donne comme image ma relation avec celui-ci ? Et ce que je peux en faire. Je peux cadrer et raconter mais autrement. C'est un peu comme la différence entre zoomer et s'approcher, changer de focale ou "genoux pouvant toucher le genou" dirait Matisse. Ce ne sont pas les mêmes images.

# Compétences travaillées

- Exploiter les appareils à des fins de création et de diffusion, utiliser quelques fonctions avancées de logiciels.
- Distinguer, utiliser et nommer divers médium : photographie, vidéo, infographie.
- Prendre des initiatives, organiser et gérer un travail, savoir travailler en équipe.
- Faire preuve de curiosité envers l'art sous toutes ses formes.
- Participer à l'oral, écouter et accepter les avis divers et contradictoires, argumenter, débattre, contribuer à la construction collective du sens porté par les réalisations de la classe ou des œuvres

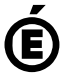

 **Académie de Poitiers** Avertissement : ce document est la reprise au format pdf d'un article proposé sur l'espace pédagogique de l'académie de Poitiers. Il ne peut en aucun cas être proposé au téléchargement ou à la consultation depuis un autre site.